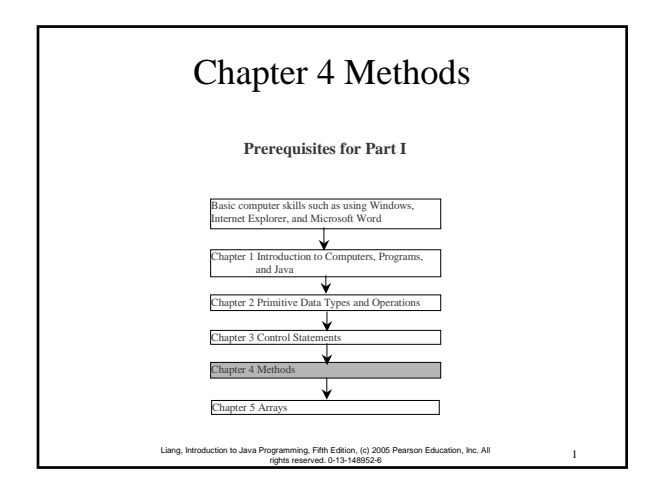

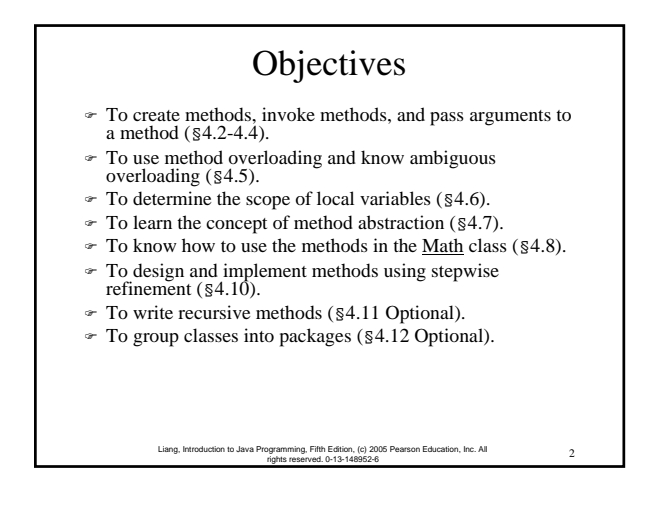

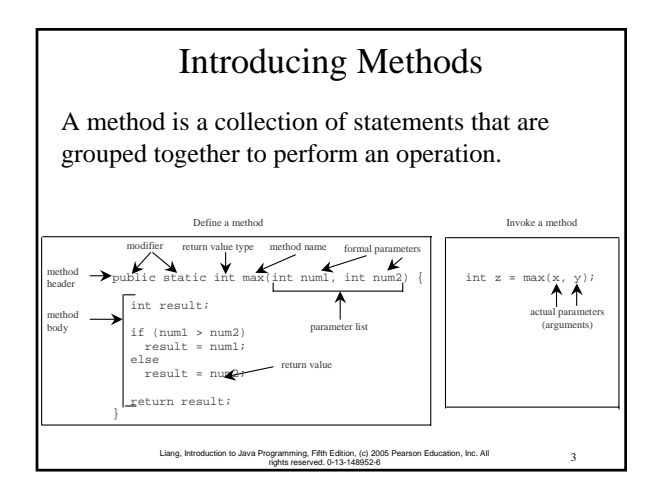

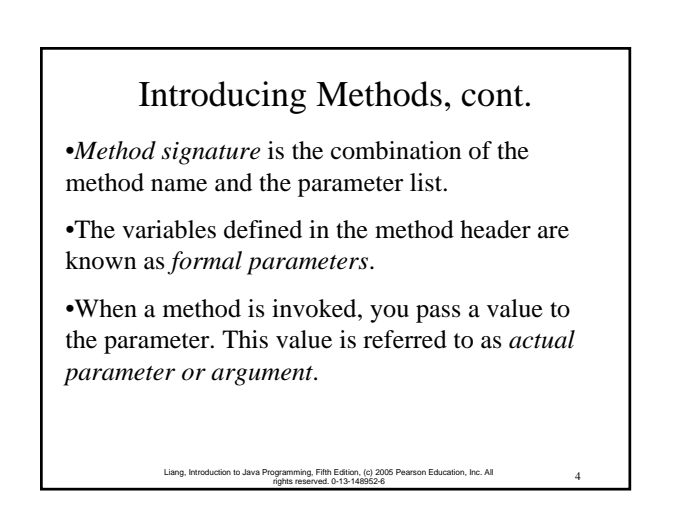

### Introducing Methods, cont.

•A method may return a value. The returnValueType is the data type of the value the method returns. If the method does not return a value, the returnValueType is the keyword void. For example, the returnValueType in the main method is void.

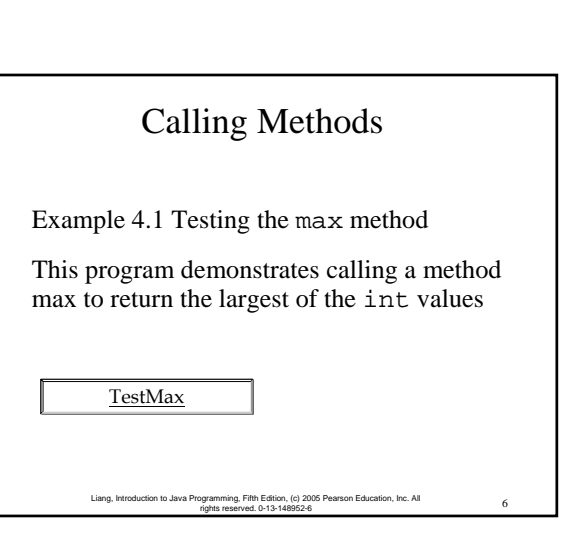

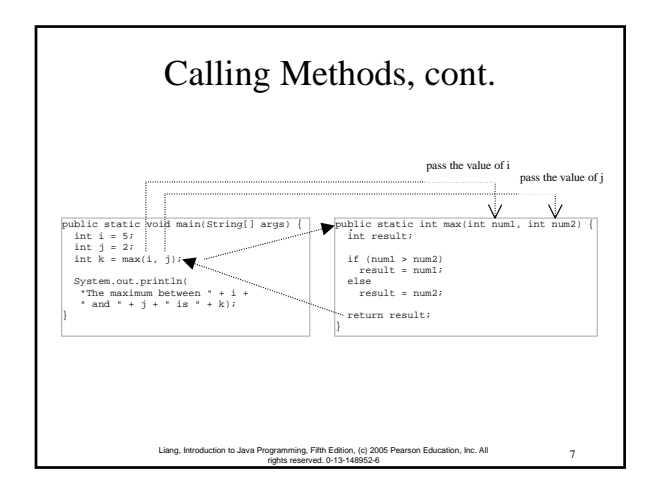

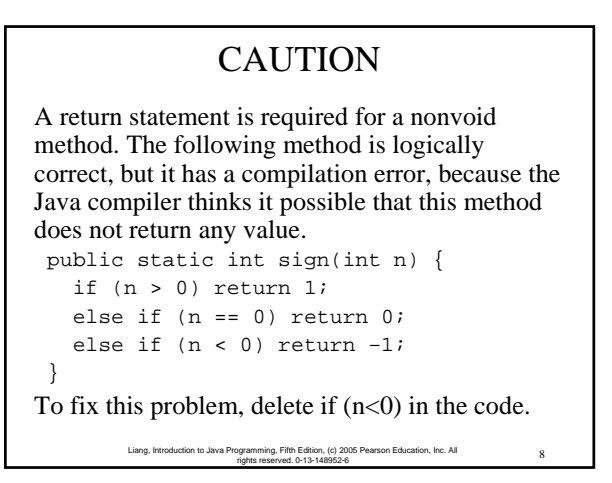

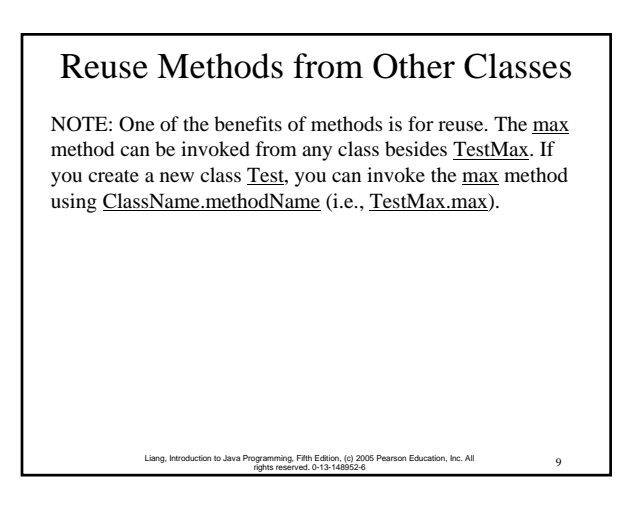

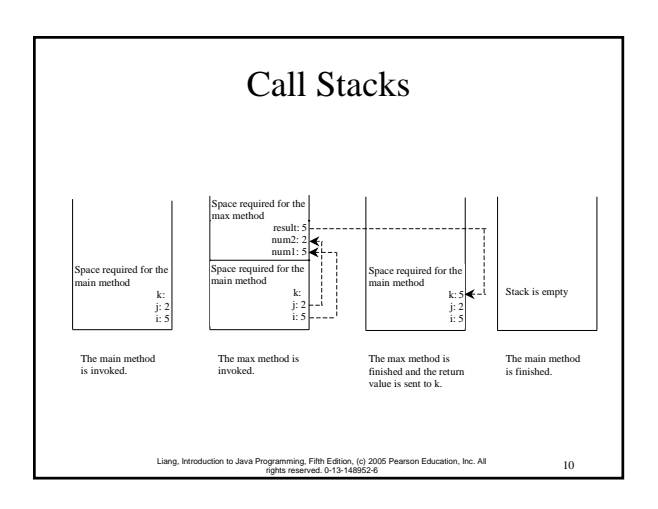

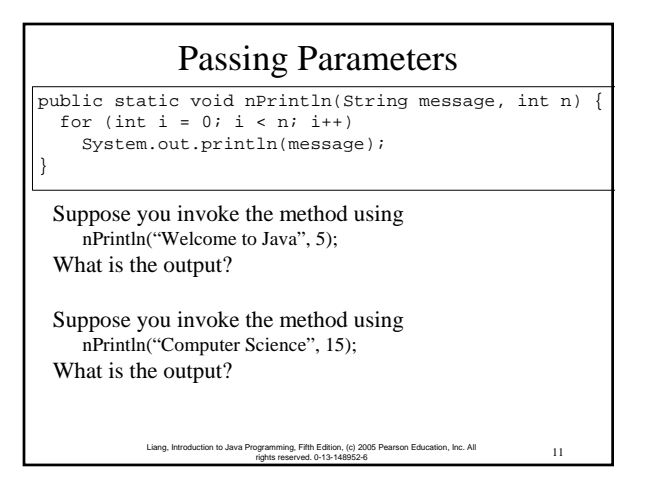

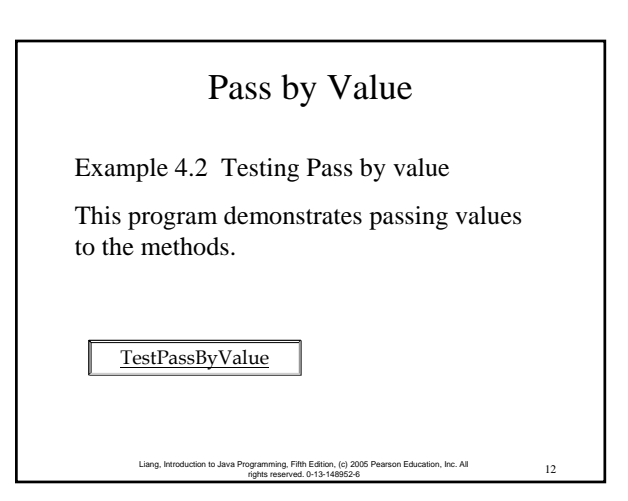

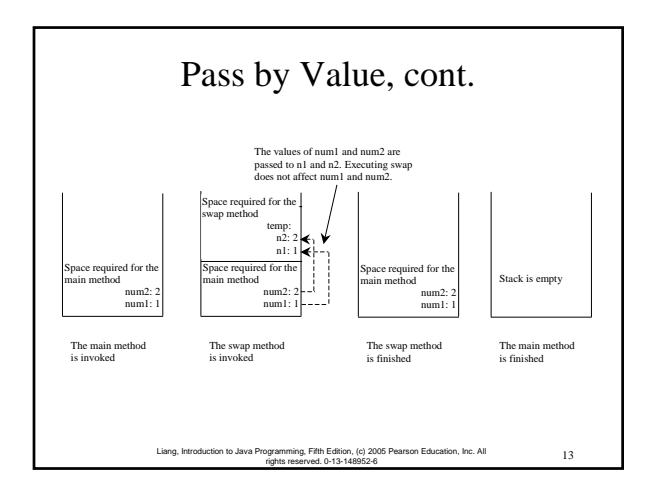

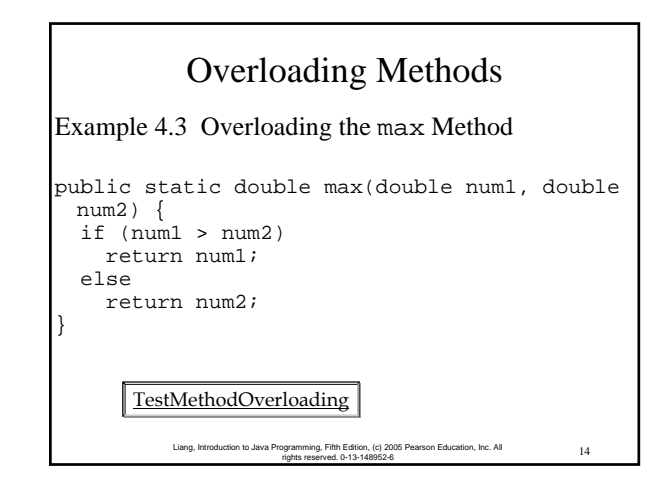

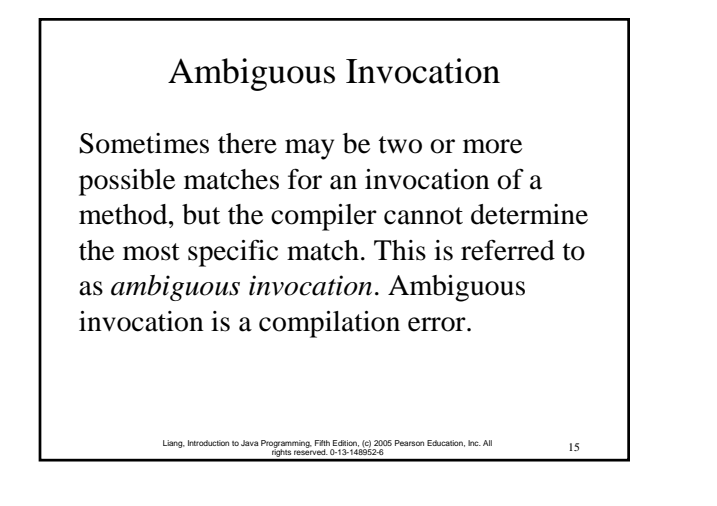

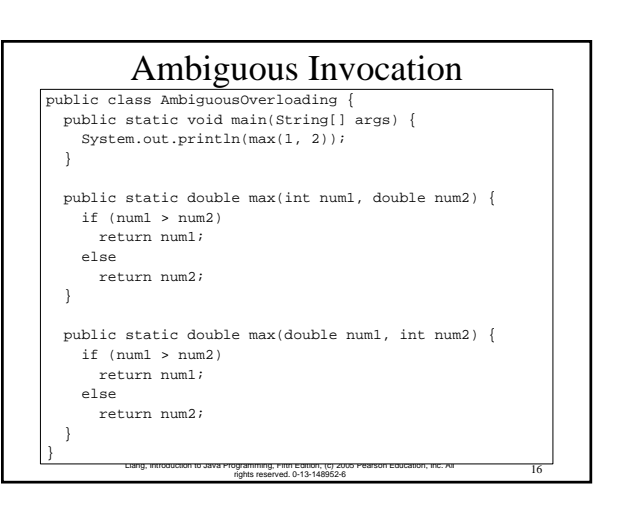

## Example 4.4 Computing Taxes with Methods

Example 3.1, "Computing Taxes," uses if statements to check the filing status and computes the tax based on the filing status. Simplify Example 3.1 using methods. Each filing status has six brackets.

The code for computing taxes is nearly same for each filing status except that each filing status has different bracket ranges. For example, the single filer status has six brackets [0, 6000], (6000, 27950], (27950, 67700], (67700, 141250], (141250, 307050], (307050, ∞), and the married file jointly status has six brackets [0, 12000], (12000, 46700], (46700, 112850], (112850, 171950], (171950, 307050], (307050, ∞).

> 17 Liang, Introduction to Java Programming, Fifth Edition, (c) 2005 Pearson Education, Inc. All rights reserved. 0-13-148952-6

18 Liang, Introduction to Java Programming, Fifth Edition, (c) 2005 Pearson Education, Inc. All rights reserved. 0-13-148952-6 Example 4.4 cont. The first bracket of each filing status is taxed at 10%, the second 15%, the third 27%, the fourth 30%, the fifth 35%, and the sixth 38.6%. So you can write a method with the brackets as arguments to compute the tax for the filing status. The signature of the method is: ComputeTaxWithMethod public static double computeTax(double income, int r1, int r2, int r3, int r4, int r5) (6000, 27930], (27950, 67700], (67700, 141250], (141250, 307050], (307050, ∞)<br>(141250, 307050, ∞) 400000 For example, you can invoke computeTax(400000, 6000, 27950, 67700, 141250, 307050) to compute the tax for single filers with \$400,000 of taxable income:

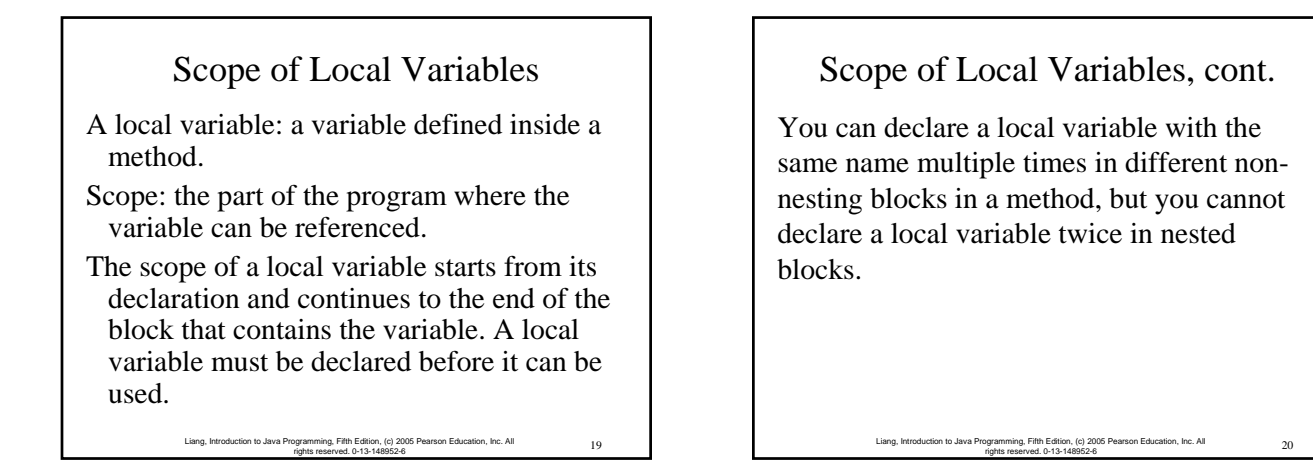

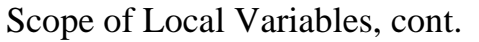

A variable declared in the initial action part of a for loop header has its scope in the entire loop. But a variable declared inside a for loop body has its scope limited in the loop body from its declaration and to the end of the block that contains the variable.

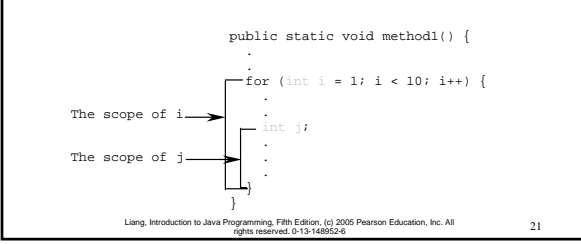

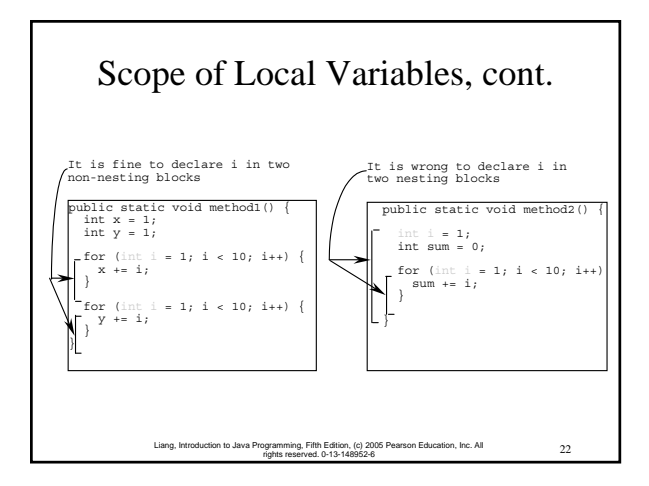

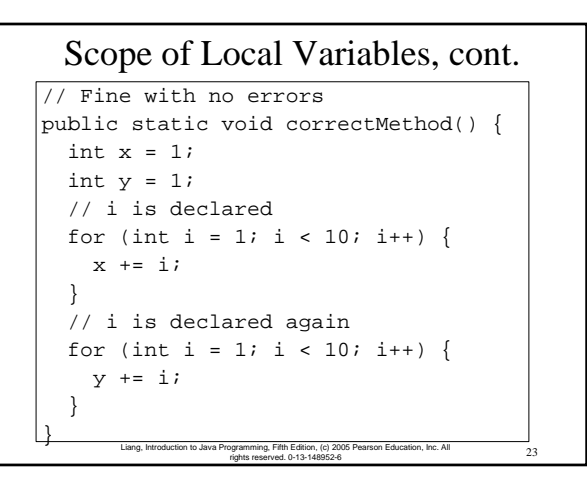

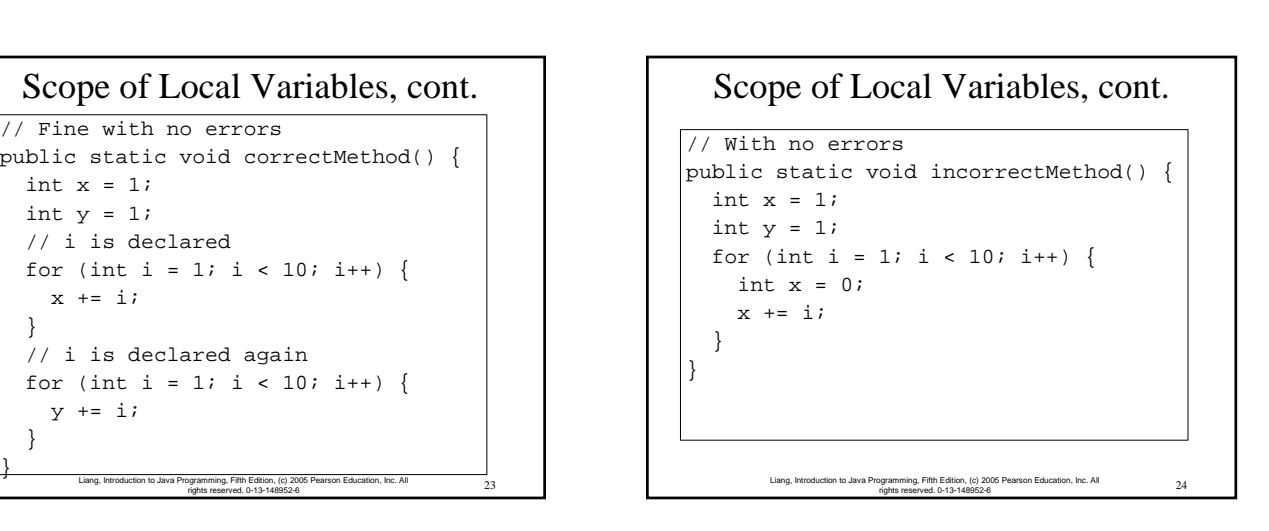

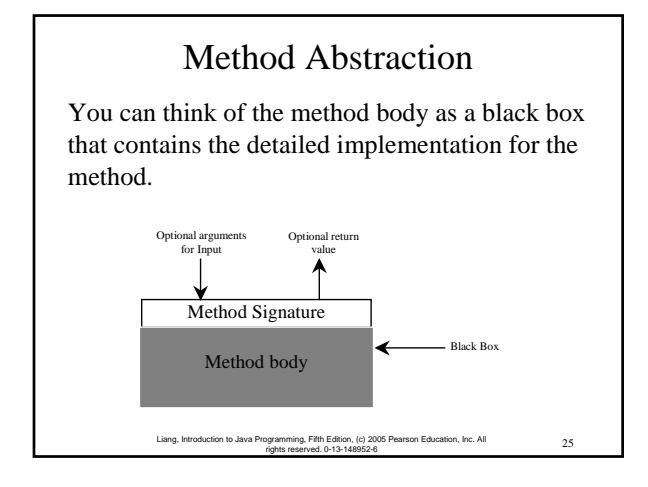

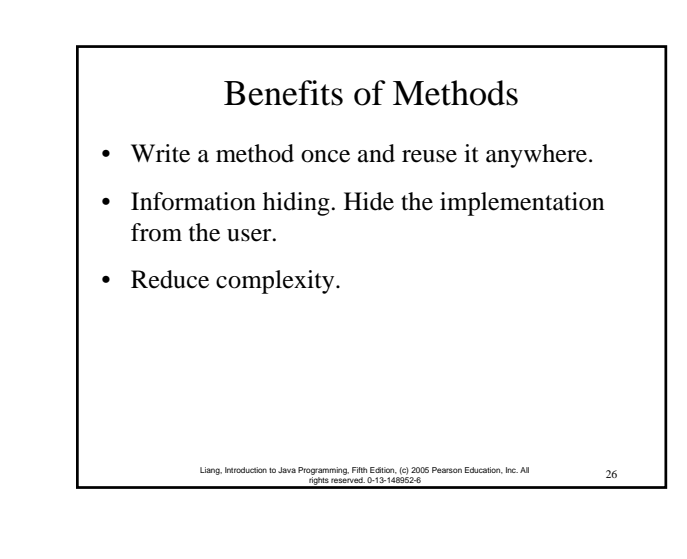

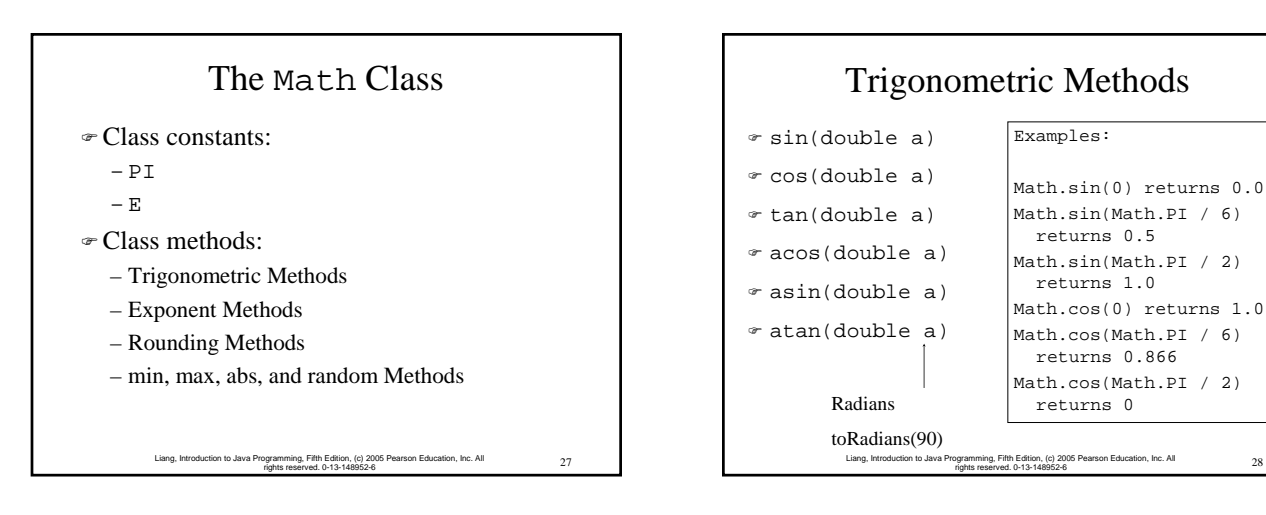

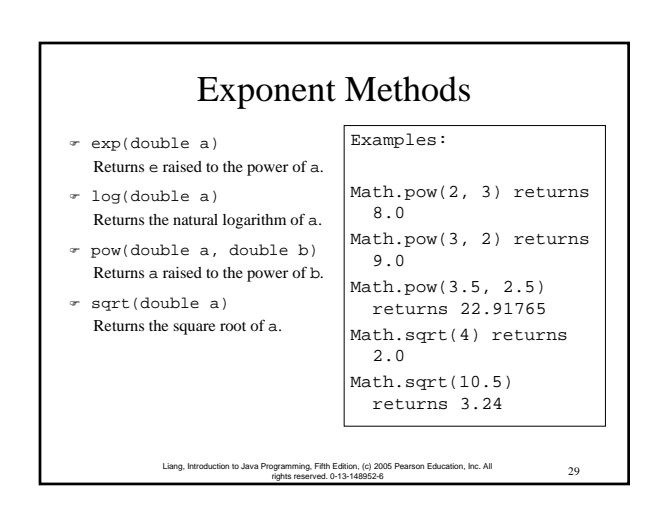

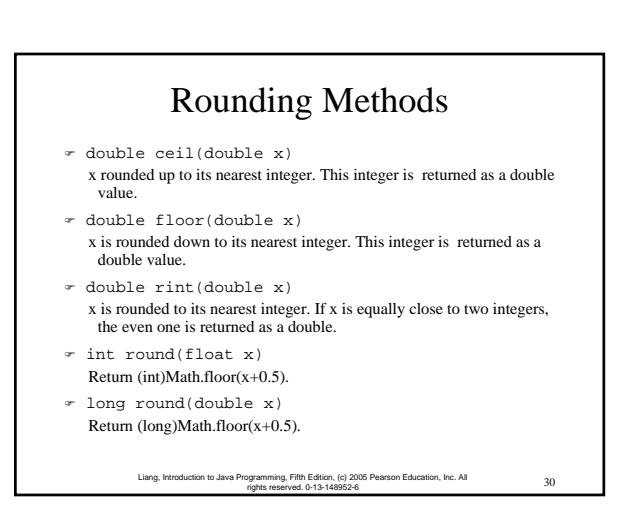

### Rounding Methods Examples

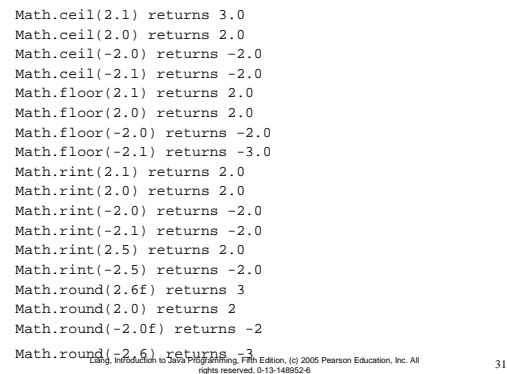

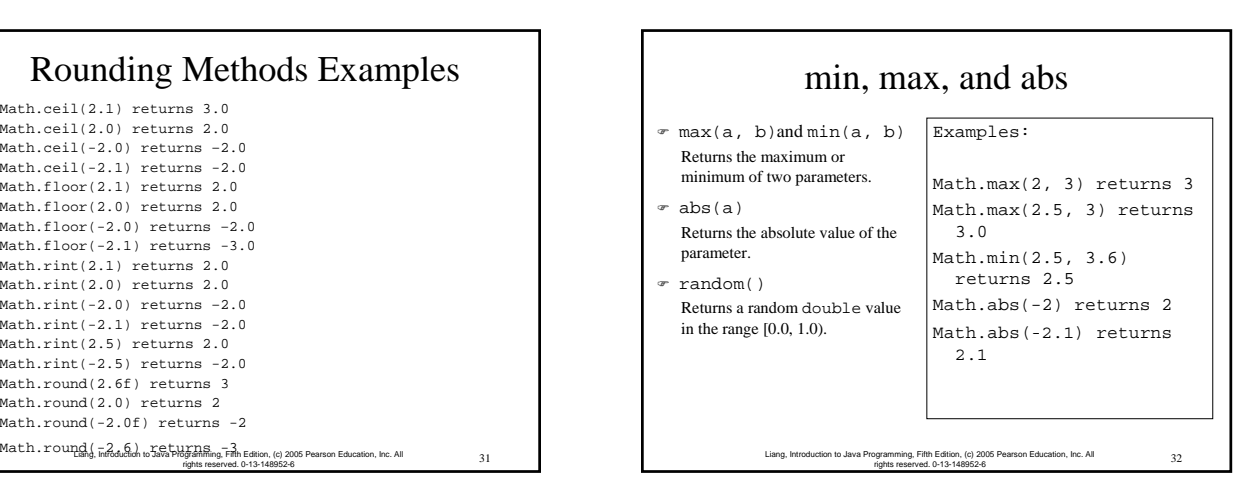

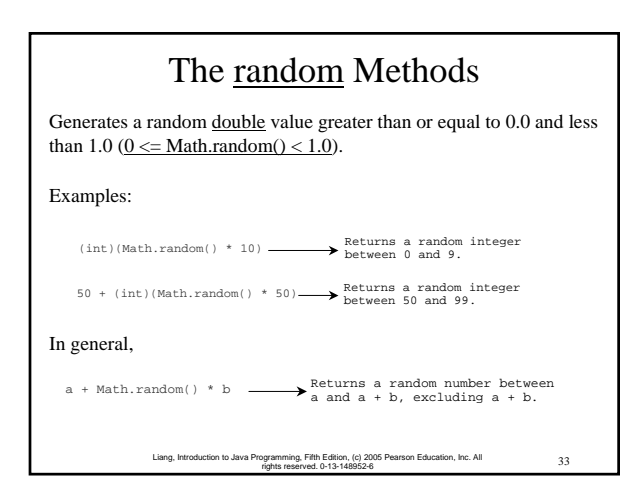

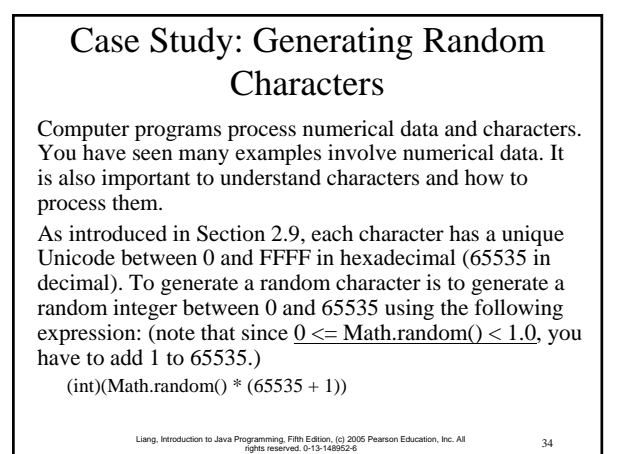

### Case Study: Generating Random Characters, cont.

Now let us consider how to generate a random lowercase letter. The Unicode for lowercase letters are consecutive integers starting from the Unicode for 'a', then for 'b', 'c', ..., and 'z'. The Unicode for 'a' is

(int)'a'

So, a random integer between (int)'a' and (int)'z' is  $(int)(int)'a' + Math.random() * ((int)'z' - (int)'a' + 1)$ 

35 Liang, Introduction to Java Programming, Fifth Edition, (c) 2005 Pearson Education, Inc. All rights reserved. 0-13-148952-6

### Case Study: Generating Random Characters, cont.

Now let us consider how to generate a random lowercase letter. The Unicode for lowercase letters are consecutive integers starting from the Unicode for 'a', then for 'b', 'c', ..., and 'z'. The Unicode for 'a' is

(int)'a'

So, a random integer between (int)'a' and (int)'z' is  $(int)((int)'a' + Math.random() * ((int)'z' - (int)'a' + 1)$ 

36 Liang, Introduction to Java Programming, Fifth Edition, (c) 2005 Pearson Education, Inc. All rights reserved. 0-13-148952-6

6

### Case Study: Generating Random Characters, cont.

As discussed in Section 2.9.4, all numeric operators can be applied to the char operands. The char operand is cast into a number if the other operand is a number or a character. So, the preceding expression can be simplified as follows:

37 Liang, Introduction to Java Programming, Fifth Edition, (c) 2005 Pearson Education, Inc. All rights reserved. 0-13-148952-6

 $a' + Math.random() * (z' - a' + 1)$ 

So a random lowercase letter is

 $(char)(a' + Math.random() * (z' - a' + 1))$ 

# Case Study: Generating Random Characters, cont.

To generalize the foregoing discussion, a random character between any two characters ch1 and ch2 with ch1 < ch2 can be generated as follows:

38 Liang, Introduction to Java Programming, Fifth Edition, (c) 2005 Pearson Education, Inc. All rights reserved. 0-13-148952-6

 $(char)(ch1 + Math.random() * (ch2 - ch1 + 1))$ 

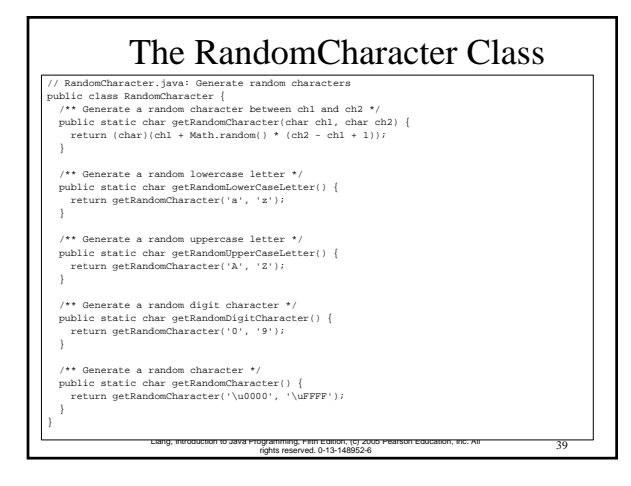

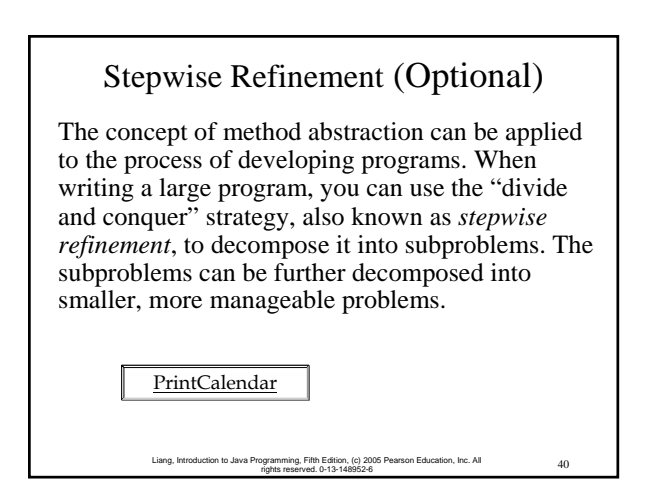

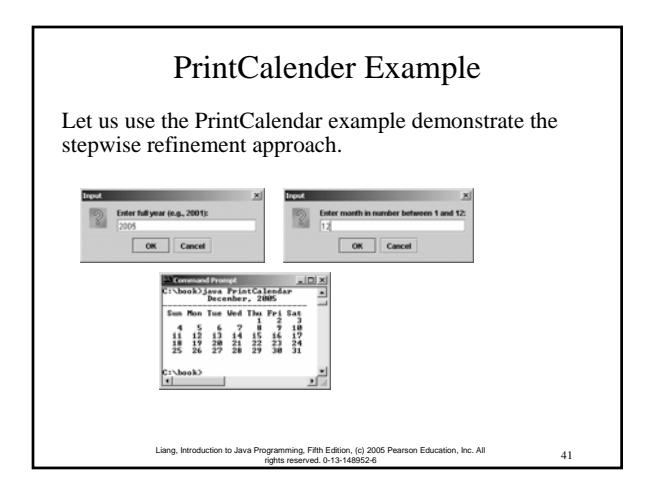

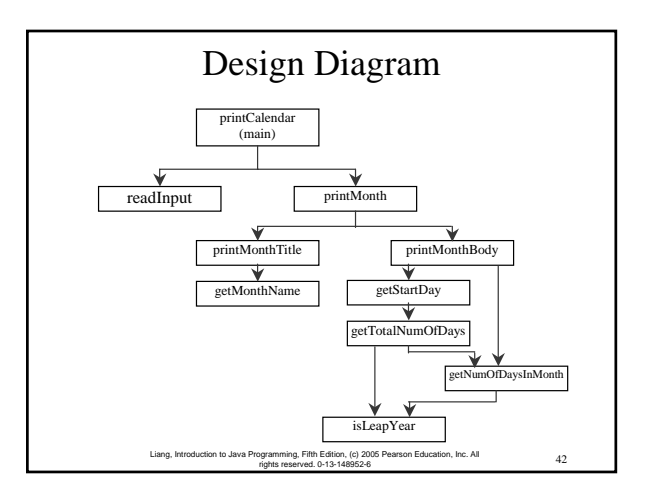

### Implementation: Top-Down

Top-down approach is to implement one method in the structure chart at a time from the top to the bottom. Stubs can be used for the methods waiting to be implemented. A stub is a simple but incomplete version of a method. The use of stubs enables you to test invoking the method from a caller. Implement the main method first and then use a stub for the printMonth method. For example, let printMonth display the year and the month in the stub. Thus, your program may begin like this:

#### **Skeleton for printCalendar**

43 Liang, Introduction to Java Programming, Fifth Edition, (c) 2005 Pearson Education, Inc. All rights reserved. 0-13-148952-6

### Implementation: Bottom-Up

Bottom-up approach is to implement one method in the structure chart at a time from the bottom to the top. For each method implemented, write a test program to test it. Both top-down and bottom-up methods are fine. Both approaches implement the methods incrementally and help to isolate programming errors and makes debugging easy. Sometimes, they can be used together.

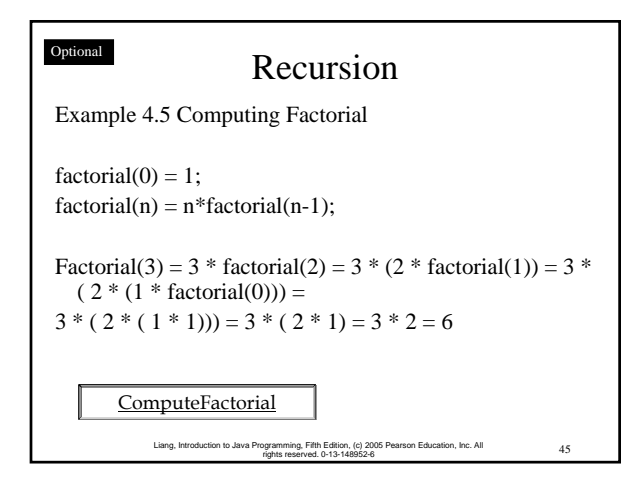

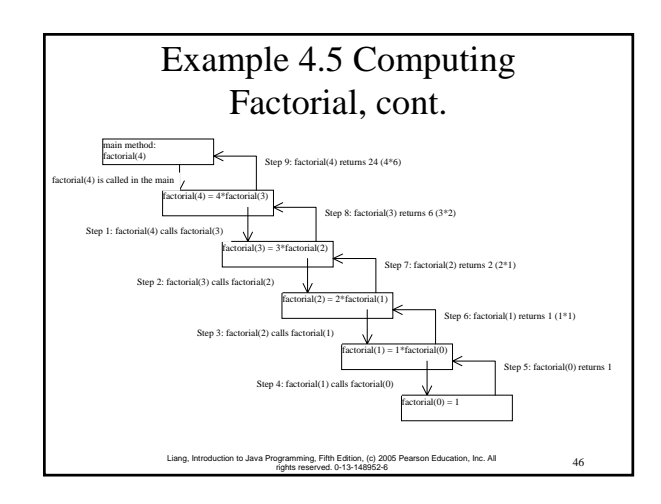

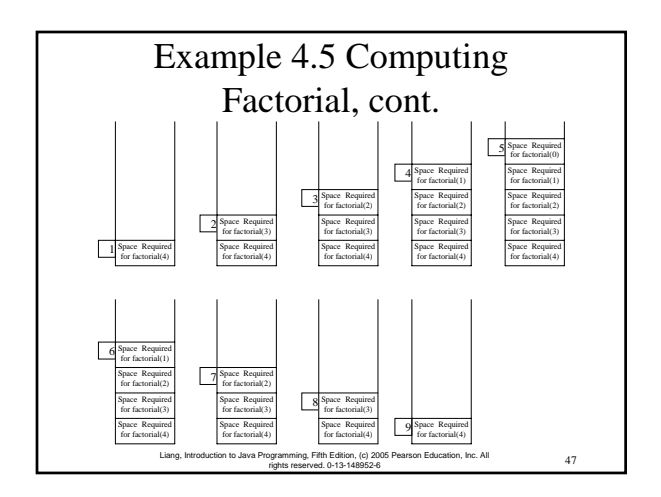

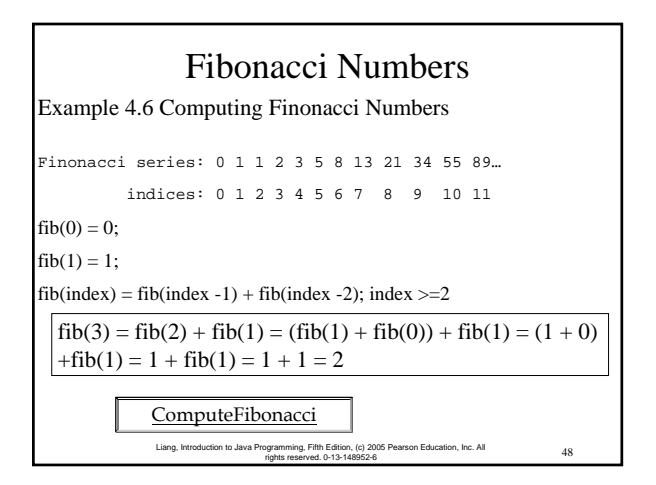

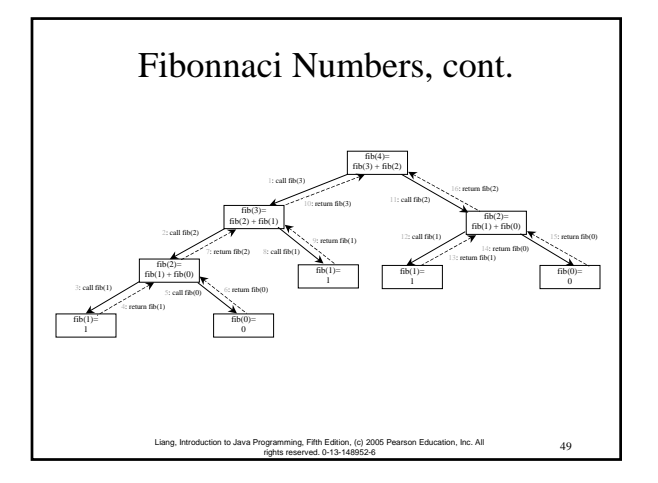

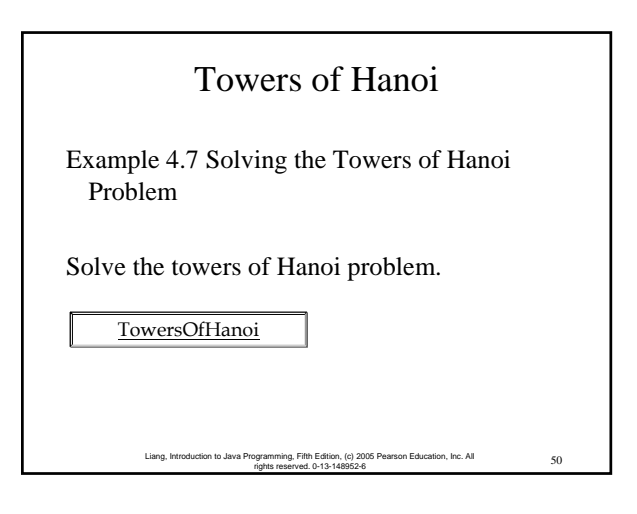

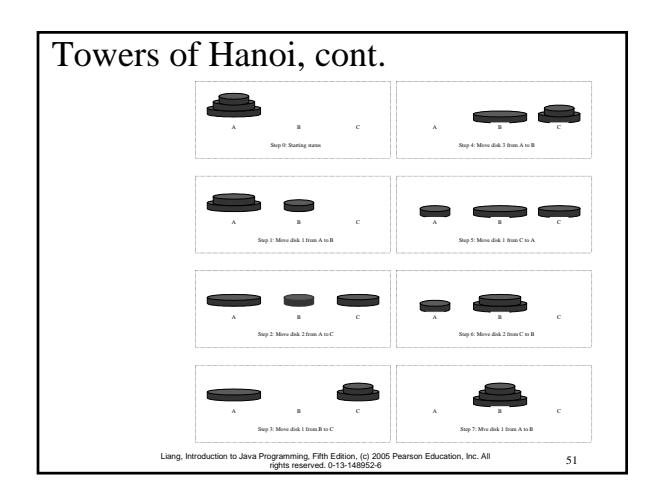

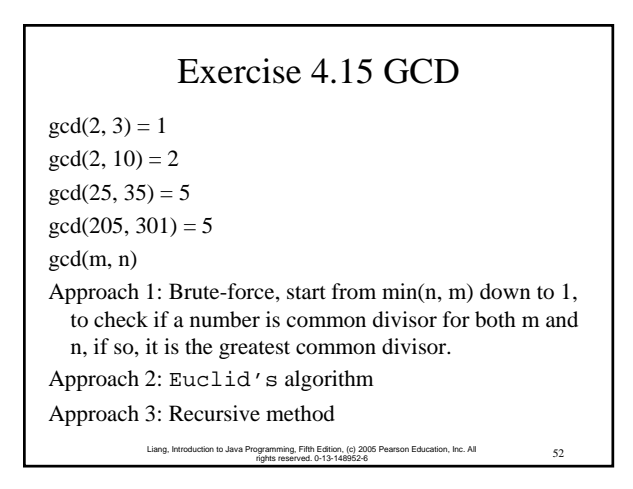

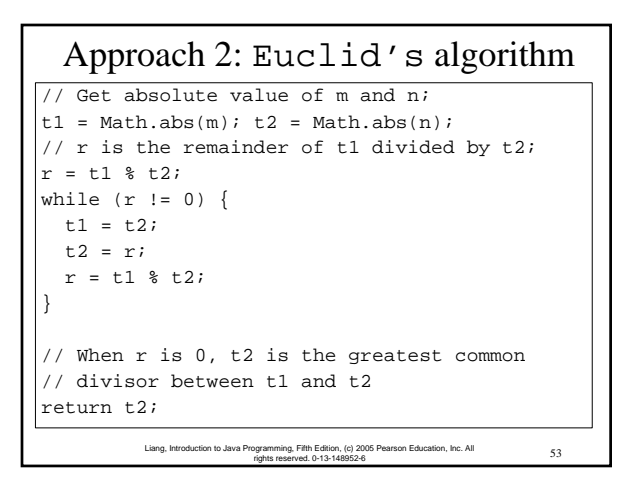

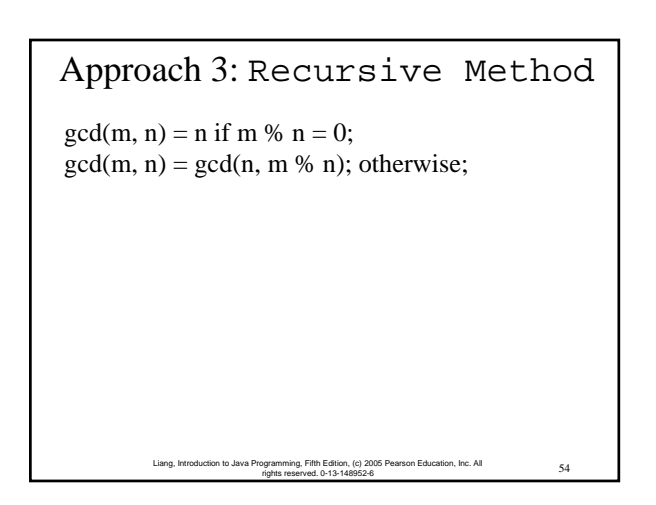

### Package

There are three reasons for using packages:

Optional

- *1. To avoid naming conflicts*. When you develop reusable classes to be shared by other programmers, naming conflicts often occur. To prevent this, put your classes into packages so that they can be referenced through package names.
- *2. To distribute software conveniently*. Packages group related classes so that they can be easily distributed.
- *3. To protect classes*. Packages provide protection so that the protected members of the classes are accessible to the classes in the same package, but not to the external classes.

55 Liang, Introduction to Java Programming, Fifth Edition, (c) 2005 Pearson Education, Inc. All rights reserved. 0-13-148952-6

### Package-Naming Conventions

Packages are hierarchical, and you can have packages within packages. For example, java.lang.Math indicates that Math is a class in the package lang and that lang is a package in the package java. Levels of nesting can be used to ensure the uniqueness of package names.

Choosing a unique name is important because your package may be used on the Internet by other programs. Java designers recommend that you use your Internet domain name in reverse order as a package prefix. Since Internet domain names are unique, this prevents naming conflicts. Suppose you want to create a package named mypackage on a host machine with the Internet domain name prenhall.com. To follow the naming convention, you would name the entire package com.prenhall.mypackage. By convention, package names are all in lowercase.

> 56 Liang, Introduction to Java Programming, Fifth Edition, (c) 2005 Pearson Education, Inc. All rights reserved. 0-13-148952-6

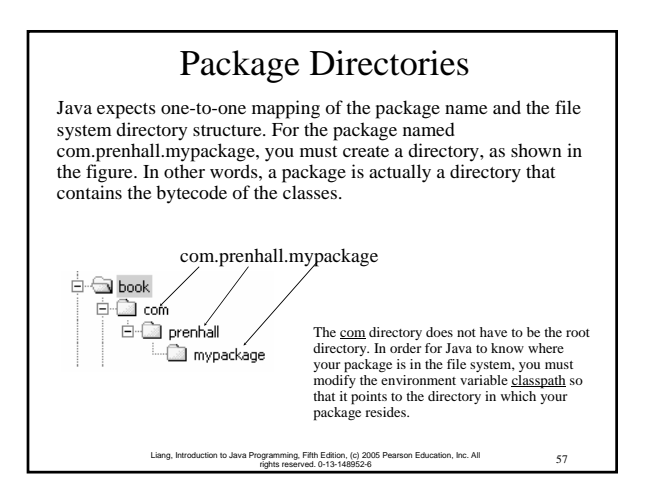

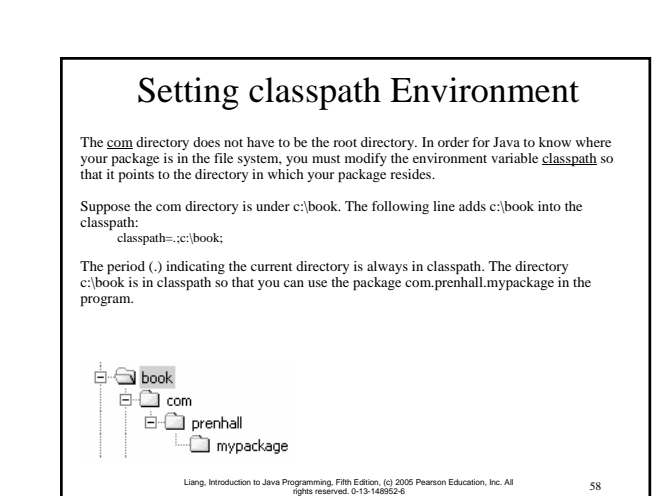

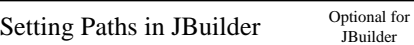

An IDE such as JBuilder uses the source directory path to specify where the source files are stored and uses the class directory path to specify where the compiled class files are stored.

A source file must be stored in a package directory under the source directory path. For example, if the source directory is c:\mysource and the package statement in the source code is package com.prenhall.mypackage, then the source code file must be stored in c:\mysource\com\prenhall\mypackage.

A class file must be stored in a package directory under the class directory path. For example, if the class directory is c:\myclass and the package statement in the source code is package com.prenhall.mypackage, then the class file must be stored in c:\myclass\com\prenhall\mypackage.

59 Liang, Introduction to Java Programming, Fifth Edition, (c) 2005 Pearson Education, Inc. All rights reserved. 0-13-148952-6

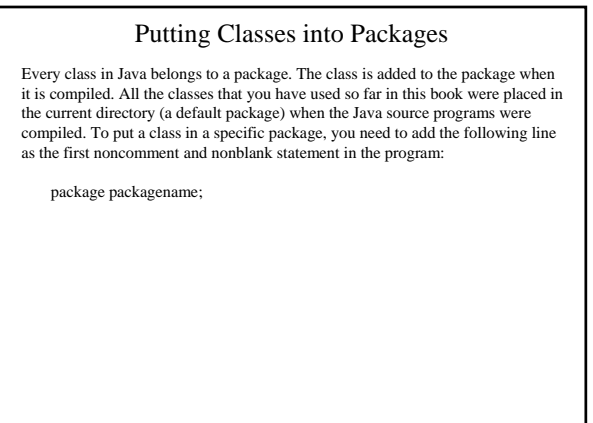

#### Example 4.8 Putting Classes into Packages

Problem

This example creates a class named **Format** and places it in the package com.prenhall.mypackage. The Format class contains the <u>format(number</u>, numOfDecimalDigits) method that returns a new number with the specified number of digits after the decimal point. For example, format(10.3422345, 2) returns 10.34, and format(-0.343434, 3) returns –0.343.

Solution

}

1. Create Format.java as follows and save it into c:\book\com\prenhall\mypackage. // Format.java: Format number. package com.prenhall.mypackage;

public class Format { public static double format( double number, int numOfDecimalDigits) { return Math.round(number \* Math.pow(10, numOfDecimalDigits)) / Math.pow(10, numOfDecimalDigits);

}

2. Compile Format.java. Make sure Format.class is in

c:\book\com\prenhall\mypackage.

61 Liang, Introduction to Java Programming, Fifth Edition, (c) 2005 Pearson Education, Inc. All rights reserved. 0-13-148952-6

#### Using Classes from Packages There are two ways to use classes from a package. • One way is to use the fully qualified name of the class. For example, the fully qualified name for JOptionPane is javax.swing.JOptionPane. For Format in the preceding example, it is com.prenhall.mypackage.Format. This is convenient if the class is used a few times in the program. • The other way is to use the import statement. For example, to import all the classes in the javax.swing package, you can use import javax.swing.\*; An import that uses a \* is called an import on demand declaration. You can also import a specific class. For example, this statement imports javax.swing.JOptionPane: import javax.swing.JOptionPane; The information for the classes in an imported package is not read in at compile time or runtime unless the class is used in the program. The import statement simply tells

62 Liang, Introduction to Java Programming, Fifth Edition, (c) 2005 Pearson Education, Inc. All rights reserved. 0-13-148952-6

the compiler where to locate the classes.

#### Example 4.9 Using Packages

Problem This example shows a program that uses the Format class in the com.prenhall.mypackage.mypackage package. Solution 1. Create TestFormatClass.java as follows and save it into c:\book. The following code gives the solution to the problem. // TestFormatClass.java: Demonstrate using the Format class import com.prenhall.mypackage.Format;

public class TestFormatClass { /\*\* Main method \*/ public static void main(String[] args) { System.out.println(Format.format(10.3422345, 2)); System.out.println(Format.format(-0.343434, 3)); } }